## Fichier:Poelito - Po le de masse semi-d montable 4 ForumClimat Poelito VF.pdf

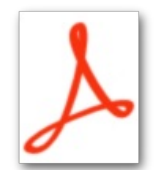

Poelito - Po le de masse semi-d montable 4 ForumClimat Poelito VF.pdf (Taille du fichier : 698 Kio, type MIME : application/pdf) Poelito\_-\_Po\_le\_de\_masse\_semi-d\_montable\_4\_ForumClimat\_Poelito\_VF

## Historique du fichier

Cliquer sur une date et heure pour voir le fichier tel qu'il était à ce moment-là.

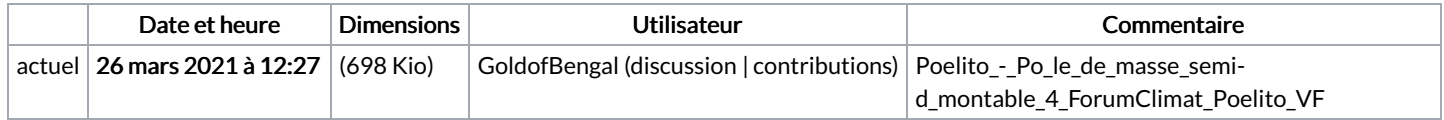

Vous ne pouvez pas remplacer ce fichier.

## Utilisation du fichier

Les 4 pages suivantes utilisent ce fichier :

Poelito - Poêle de masse [semi-démontable](https://wiki.lowtechlab.org/wiki/Poelito_-_Po%25C3%25AAle_de_masse_semi-d%25C3%25A9montable) Poelito - Poêle de masse [semi-démontable/en-gb](https://wiki.lowtechlab.org/wiki/Poelito_-_Po%25C3%25AAle_de_masse_semi-d%25C3%25A9montable/en-gb) Poelito - Poêle de masse [semi-démontable/es](https://wiki.lowtechlab.org/wiki/Poelito_-_Po%25C3%25AAle_de_masse_semi-d%25C3%25A9montable/es) Poelito - Poêle de masse [semi-démontable/fr](https://wiki.lowtechlab.org/wiki/Poelito_-_Po%25C3%25AAle_de_masse_semi-d%25C3%25A9montable/fr)